# **Outlook Reference Guide**

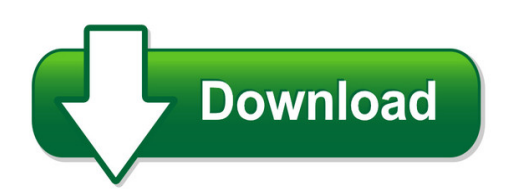

We have made it easy for you to find a PDF Ebooks without any digging. And by having access to our ebooks online or by storing it on your computer, you have convenient answers with outlook reference guide. To get started finding outlook reference guide, you are right to find our website which has a comprehensive collection of manuals listed. Our library is the biggest of these that have literally hundreds of thousands of different products represented. You will also see that there are specific sites catered to different product types or categories, brands or niches related with outlook reference guide. So depending on what exactly you are searching, you will be able to choose ebooks to suit your own need Need to access completely for **Ebook PDF outlook reference guide**?

ebook download for mobile, ebooks download novels, ebooks library, book spot, books online to read, ebook download sites without registration, ebooks download for android, ebooks for android, ebooks for ipad, ebooks for kindle, ebooks online, ebooks pdf, epub ebooks, online books download, online library novels, online public library, read books online free no download full book, read entire books online, read full length books online, read popular books online.

Document about Outlook Reference Guide is available on print and digital edition. This pdf ebook is one of digital edition of Outlook Reference Guide that can be search along internet in google, bing, yahoo and other mayor seach engine. This special edition completed with other document such as :

## **Microsoft Outlook 2016 - Customguide.com**

status bar microsoftoutlook 2016 quick reference card to access the inbox: click the mail button in the navigation bar. to check for new messages: click the send/receive button on the quick access toolbar, or press f9. message indicators: message has not been read. file is attached to the message.

## **Outlook Quick Reference Guide - Shasta Coe**

outlook quick reference guide ... every job requires tasks and outlook helps you organize them so that you can keep ahead of your deadline, it also allows you to assign a task to someone else. 1.) click on tasks it is located in the bottom left hand corner of your outlook navigation pane

## **Outlook 2016 Quick Reference Guide - Fort Hays State ...**

outlook 2016 quick reference guide email layout options layout options: choose view menu contacts/people access fhsu address book: home menu > address book search contacts with search box access contacts/add contacts: switch to the people view from the bottom app area choose new contact to add a contact.

### **Microsoft Outlook 2010 - Build.com.edu**

microsoft outlook 2010 quick reference guide !! outlook 2010 home view the default view opens to the mail folder, navigation pane, the inbox, to-do bar, reading pane and the expanded ribbon. the home view provides easy access to your messages and collaboration activities. ! quick access toolbar add or remove popular commands. t! backstage view ...

#### **Outlook 2016 Quick Reference - Secsd.org**

outlook 2016 quick reference card outlook 2016 screen search people address book store y filter email find add-ins december 2015 x customide i nteractive training free quick references! visit: qr.customguide.com navigation pane mail contains mail-related folders like your inbox, sent items and search folders. use the favorite folders

## **Outlook On The Web Quick Reference Card - Messageops**

outlook on the web –quick reference card access outlook on the web to access outlook on the web, open your web browser and enter the following address in the ... outlook on the web –quick reference card sharing calendars 1. from the calendar view, make sure your calendar is active. 2.

## **Microsoft Outlook 2013 Quick Reference Guide**

file: microsoft outlook 2013 quick reference guide page 1 of 2 revised: 3.1.2016 . microsoft outlook 2013 quick reference guide . the following instructions are quick references for email and calendar features in microsoft outlook.

## **Microsoft Outlook 2007 Quick Reference Guide - Apptix**

microsoft outlook 2007 quick reference guide introducing microsoft office outlook 2007 microsoftoffice outlook2007 provides an integrated solution for managing your time and information, connecting across boundaries, and remaining in control of the information that reaches you. office outlook 2007 delivers